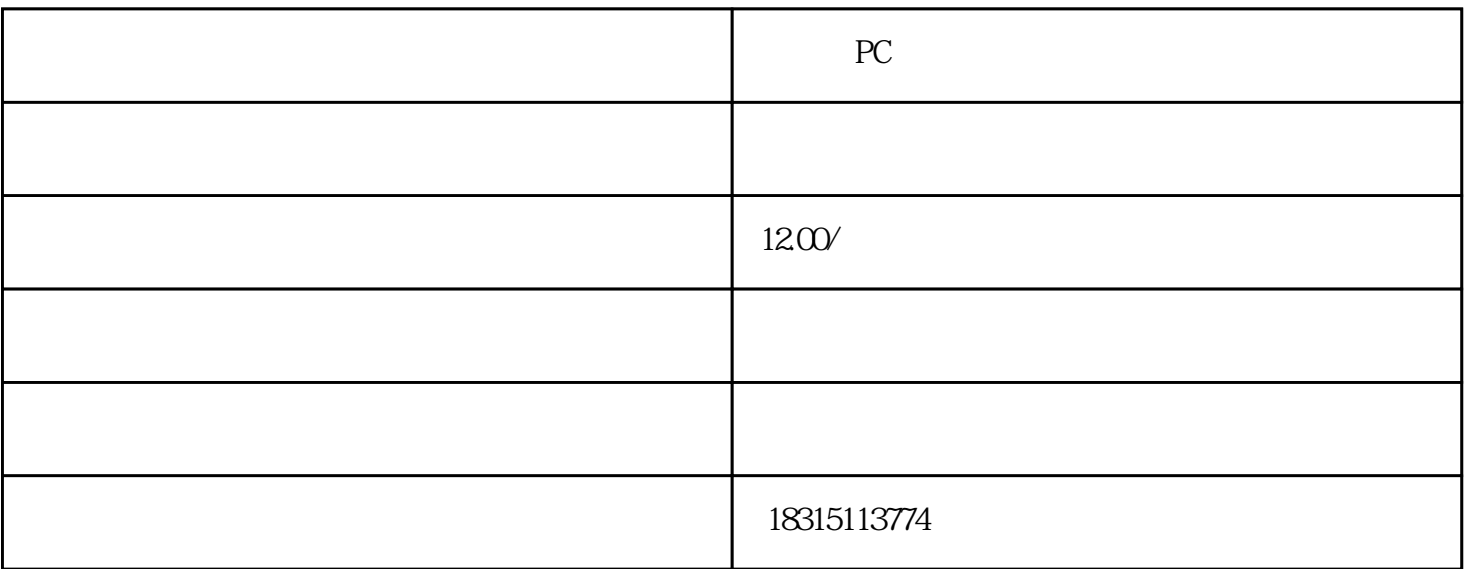

PC

 $P_{\rm C}$ 

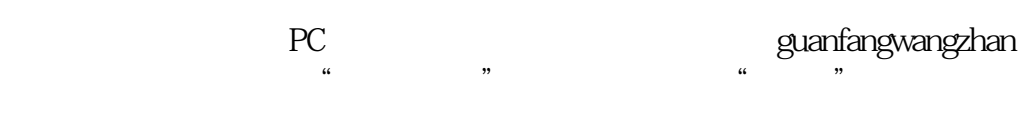

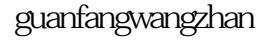

 $\frac{1}{2}$   $\frac{1}{2}$   $\frac{1}{2}$ 

 $R = \frac{1}{2}$ 

无疑,淘宝新PC端全屏蔽技术为用户带来了更加个性化和舒适的购物体验。希望通过这些操作步骤,您